## Package 'lightr'

May 14, 2022

<span id="page-0-0"></span>Title Read Spectrometric Data and Metadata

Version 1.7.0

Description Parse various reflectance/transmittance/absorbance spectra file formats to extract spectral data and metadata, as described in Gruson, White & Maia (2019) [<doi:10.21105/joss.01857>](https://doi.org/10.21105/joss.01857). Among other formats, it can import files from 'Avantes' <<https://www.avantes.com/>>, 'CRAIC' <<https://www.microspectra.com/>>, and 'OceanInsight' (formerly 'OceanOptics') <<https://www.oceaninsight.com/>> brands.

**Depends** R  $(>= 3.5.0)$ 

**Imports** future.apply, progressr,  $xml2$  ( $>= 1.0.0$ )

- Suggests digest, knitr, pavo, rmarkdown, spelling, testthat (>= 3.0.0), withr
- URL <https://docs.ropensci.org/lightr/>,

<https://github.com/ropensci/lightr>

BugReports <https://github.com/ropensci/lightr/issues>

License GPL  $(>= 2)$ 

RoxygenNote 7.1.2.9000

Language en-GB

VignetteBuilder knitr

Config/testthat/edition 3

NeedsCompilation no

Author Hugo Gruson [cre, aut, cph] (<<https://orcid.org/0000-0002-4094-1476>>), Rafael Maia [aut, cph] (<<https://orcid.org/0000-0002-7563-9795>>), Thomas White [aut, cph] (<<https://orcid.org/0000-0002-3976-1734>>), Kotya Karapetyan [ctb, cph] (Author of the MATLAB script to read AvaSoft7 binary files (CC-BY))

Maintainer Hugo Gruson <hugo.gruson+R@normalesup.org>

Repository CRAN

Date/Publication 2022-05-14 13:50:02 UTC

## <span id="page-1-0"></span>R topics documented:

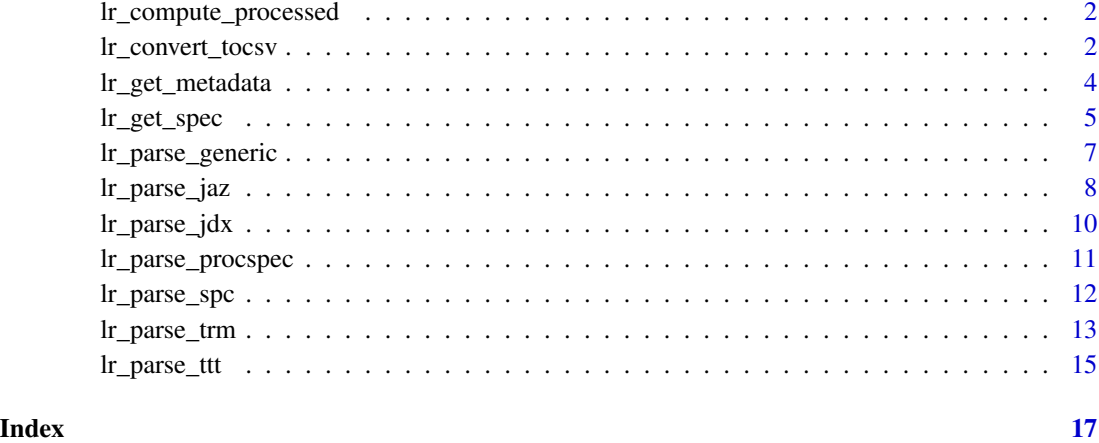

## <span id="page-1-1"></span>lr\_compute\_processed *Compute processed spectral data*

## Description

Compute processed spectral data, from the raw count/scope data, counts from a dark reference, and from a white reference.

## Usage

```
lr_compute_processed(spdata)
```
## Arguments

spdata data.frame containing the spectral data with the columns 'scope', 'dark', and 'white'

lr\_convert\_tocsv *Convert spectral data files to csv files*

## Description

Convert spectral data files to csv files

## <span id="page-2-0"></span>lr\_convert\_tocsv 3

## Usage

```
lr_convert_tocsv(
 where = NULL,
  ext = "txt",decimal = ".".sep = NULL,subdir = FALSE,ignore.case = TRUE,
  overwrite = FALSE,
 metadata = TRUE
\lambda
```
#### Arguments

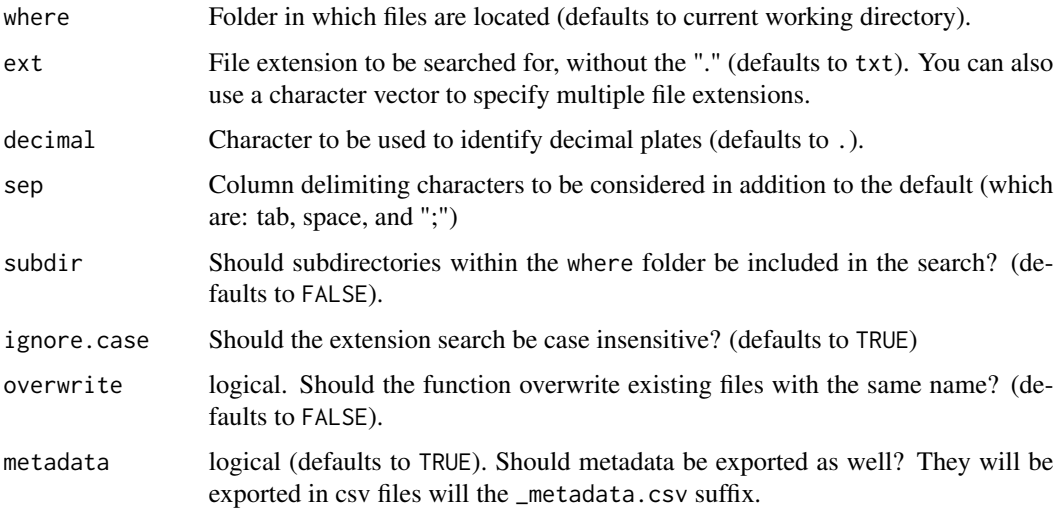

## Details

You can customise the type of parallel processing used by this function with the [future::plan\(\)](#page-0-0) function. This works on all operating systems, as well as high performance computing (HPC) environment. Similarly, you can customise the way progress is shown with the [progressr::handlers\(\)](#page-0-0) functions (progress bar, acoustic feedback, nothing, etc.)

#### Value

Convert input files to csv and invisibly return the list of created file paths

#### Warning

When metadata = TRUE, if either the data or metadata export fails, nothing will be returned for this file.

#### <span id="page-3-0"></span>Description

Finds and imports metadata from spectra files in a given location.

## Usage

```
lr_get_metadata(
  where = getwd(),
  ext = "ProcSpec",
  sep = NULL,subdir = FALSE,subdir.names = FALSE,
  ignore.case = TRUE
)
```
## Arguments

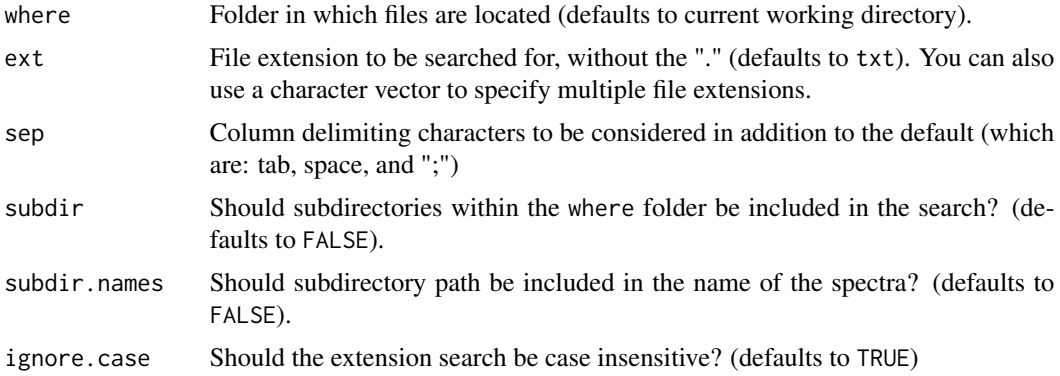

#### Details

You can customise the type of parallel processing used by this function with the [future::plan\(\)](#page-0-0) function. This works on all operating systems, as well as high performance computing (HPC) environment. Similarly, you can customise the way progress is shown with the [progressr::handlers\(\)](#page-0-0) functions (progress bar, acoustic feedback, nothing, etc.)

#### Value

A data.frame containing one file per row and the following columns:

- name: File name (without the extension)
- user: Name of the spectrometer operator
- datetime: Timestamp of the recording (ISO 8601 format)
- <span id="page-4-0"></span>• spec\_model: Model of the spectrometer
- spec\_ID: Unique ID of the spectrometer
- white\_inttime: Integration time of the white reference (in ms)
- dark\_inttime: Integration time of the dark reference (in ms)
- sample\_inttime: Integration time of the sample (in ms)
- white\_avgs: Number of averaged measurements for the white reference
- dark\_avgs: Number of averaged measurements for the dark reference
- sample\_avgs: Number of averaged measurements for the sample
- white\_boxcar: Boxcar width for the white reference
- dark boxcar: Boxcar width for the dark reference
- sample\_boxcar: Boxcar width for the sample reference

#### Warning

white\_inttime, dark\_inttime and sample\_inttime should be equal. The normalised data may be inaccurate otherwise.

#### References

White TE, Dalrymple RL, Noble DWA, O'Hanlon JC, Zurek DB, Umbers KDL. Reproducible research in the study of biological coloration. Animal Behaviour. 2015 Aug 1;106:51-7 [\(doi:10.1016/](https://doi.org/10.1016/j.anbehav.2015.05.007) [j.anbehav.2015.05.007\)](https://doi.org/10.1016/j.anbehav.2015.05.007).

#### Examples

```
lr_get_metadata(system.file("testdata", "procspec_files",
                            package = "lightr"),
                ext = "ProcSpec")
```
lr\_get\_spec *Extract spectral data from spectra files*

#### Description

Finds and imports reflectance/transmittance/absorbance data from spectra files in a given location.

## Usage

```
lr_get_spec(
 where = getwd(),
  ext = "txt",lim = c(300, 700),
  decimal = "."sep = NULL,
  subdir = FALSE,subdir.names = FALSE,
  ignore.case = TRUE,
  interpolate = TRUE
)
```
## Arguments

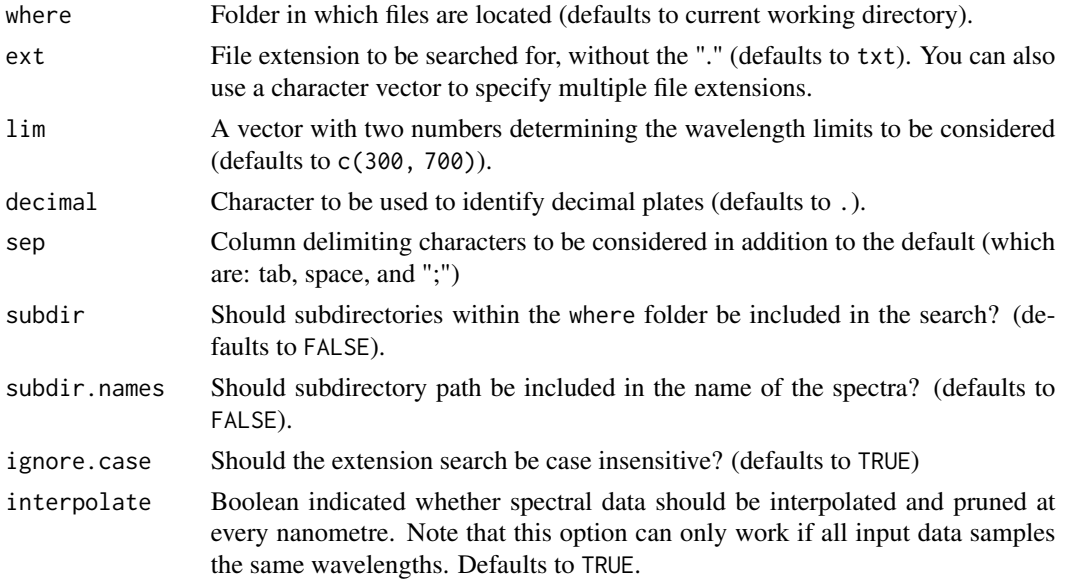

#### Details

You can customise the type of parallel processing used by this function with the [future::plan\(\)](#page-0-0) function. This works on all operating systems, as well as high performance computing (HPC) environment. Similarly, you can customise the way progress is shown with the [progressr::handlers\(\)](#page-0-0) functions (progress bar, acoustic feedback, nothing, etc.)

## Value

A data.frame, containing the wavelengths in the first column and individual imported spectral files in the subsequent columns.

## See Also

[pavo::getspec\(\)](#page-0-0)

<span id="page-5-0"></span>

## <span id="page-6-0"></span>lr\_parse\_generic 7

#### Examples

```
spcs <- lr_get_spec(system.file("testdata", package = "lightr"), ext = "jdx")
head(spcs)
```
lr\_parse\_generic *Generic function to parse spectra files that don't have a specific parser*

#### **Description**

Generic function to parse spectra files that don't have a specific parser

#### Usage

```
lr_parse_generic(filename, decimal = ".", sep = NULL)
```
#### Arguments

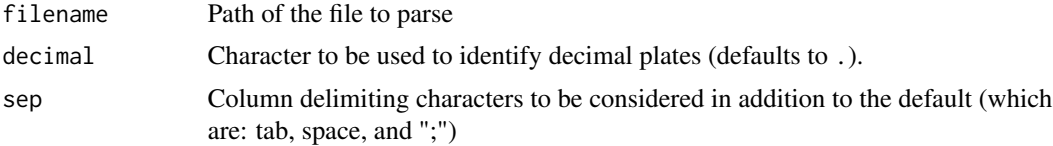

#### Details

'processed' column computed by official software and provided as is.

#### Value

- data: a dataframe with columns "wl", "dark", "white", "scope" and "processed", in this order.
- metadata: a character vector with metadata including:
	- user: Name of the spectrometer operator
	- datetime: Timestamp of the recording in format '%Y-%m-%d %H:%M:%S' and UTC timezone. If timezone is missing in source file, UTC time will be assumed (for reproducibility purposes across computers with different localtimes).
	- spec\_model: Model of the spectrometer
	- spec\_ID: Unique ID of the spectrometer
	- white\_inttime: Integration time of the white reference (in ms)
	- dark\_inttime: Integration time of the dark reference (in ms)
	- sample\_inttime: Integration time of the sample (in ms)
	- white\_avgs: Number of averaged measurements for the white reference
	- dark\_avgs: Number of averaged measurements for the dark reference
	- sample\_avgs: Number of averaged measurements for the sample
- <span id="page-7-0"></span>– white\_boxcar: Boxcar width for the white reference
- dark\_boxcar: Boxcar width for the dark reference
- sample\_boxcar: Boxcar width for the sample reference

#### Examples

```
res_csv <- lr_parse_generic(
  system.file("testdata", "spec.csv", package = "lightr"),
  sep = ","\lambdahead(res_csv$data)
# No metadata is extracted with this parser
res_csv$metadata
res_craic <- lr_parse_generic(
  system.file("testdata", "CRAIC_export.txt", package = "lightr")
)
head(res_craic$data)
# No metadata is extracted with this parser
res_craic$metadata
```
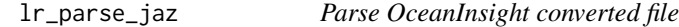

#### Description

Parse OceanInsight (formerly OceanOptics) converted file. <https://www.oceaninsight.com/>

## Usage

```
lr_parse_jaz(filename)
```
lr\_parse\_jazirrad(filename)

#### Arguments

filename Path of the file to parse

## Details

'processed' column computed by official software and provided as is.

#### Value

A named list of two elements:

- data: a dataframe with columns "wl", "dark", "white", "scope" and "processed", in this order.
- metadata: a character vector with metadata including:
	- user: Name of the spectrometer operator
	- datetime: Timestamp of the recording in format  $\%$ Y-%m-%d %H:%M:%S' and UTC timezone. If timezone is missing in source file, UTC time will be assumed (for reproducibility purposes across computers with different localtimes).
	- spec\_model: Model of the spectrometer
	- spec\_ID: Unique ID of the spectrometer
	- white\_inttime: Integration time of the white reference (in ms)
	- dark\_inttime: Integration time of the dark reference (in ms)
	- sample\_inttime: Integration time of the sample (in ms)
	- white\_avgs: Number of averaged measurements for the white reference
	- dark\_avgs: Number of averaged measurements for the dark reference
	- sample\_avgs: Number of averaged measurements for the sample
	- white\_boxcar: Boxcar width for the white reference
	- dark\_boxcar: Boxcar width for the dark reference
	- sample\_boxcar: Boxcar width for the sample reference

### Examples

```
res_jaz <- lr_parse_jaz(system.file("testdata", "jazspec.jaz",
                        package = "lightr"))
head(res_jaz$data)
res_jaz$metadata
res_jazirrad <- lr_parse_jazirrad(system.file("testdata", "irrad.JazIrrad",
                                  package = "lightr"))
head(res_jazirrad$data)
res_jazirrad$metadata
res_usb4000 <- lr_parse_jaz(system.file("testdata", "OOusb4000.txt",
                            package = "lightr"))
head(res_usb4000$data)
res_usb4000$metadata
res_transmission <- lr_parse_jaz(
 system.file("testdata", "FMNH6834.00000001.Master.Transmission",
              package = "lightr")
)
head(res_transmission$data)
res_transmission$metadata
```
<span id="page-9-0"></span>

#### Description

Parse OceanInsight (formerly OceanOptics) JCAMP-DX (.jdx) file. [https://www.oceaninsight.](https://www.oceaninsight.com/) [com/](https://www.oceaninsight.com/)

#### Usage

lr\_parse\_jdx(filename)

#### Arguments

filename Path of the file to parse

#### Details

'processed' column computed by lightr with the function [lr\\_compute\\_processed\(\)](#page-1-1).

#### Value

A named list of two elements:

- data: a dataframe with columns "wl", "dark", "white", "scope" and "processed", in this order.
- metadata: a character vector with metadata including:
	- user: Name of the spectrometer operator
	- datetime: Timestamp of the recording in format '%Y-%m-%d %H:%M:%S' and UTC timezone. If timezone is missing in source file, UTC time will be assumed (for reproducibility purposes across computers with different localtimes).
	- spec\_model: Model of the spectrometer
	- spec\_ID: Unique ID of the spectrometer
	- white\_inttime: Integration time of the white reference (in ms)
	- dark\_inttime: Integration time of the dark reference (in ms)
	- sample\_inttime: Integration time of the sample (in ms)
	- white\_avgs: Number of averaged measurements for the white reference
	- dark\_avgs: Number of averaged measurements for the dark reference
	- sample\_avgs: Number of averaged measurements for the sample
	- white\_boxcar: Boxcar width for the white reference
	- dark\_boxcar: Boxcar width for the dark reference
	- sample\_boxcar: Boxcar width for the sample reference

#### References

McDonald RS, Wilks PA. JCAMP-DX: A Standard Form for Exchange of Infrared Spectra in Computer Readable Form. Applied Spectroscopy. 1988;42(1):151-62.

#### <span id="page-10-0"></span>lr\_parse\_procspec 11

#### Examples

```
res_jdx <- lr_parse_jdx(system.file("testdata", "OceanOptics_period.jdx",
                                    package = "lightr"))
head(res_jdx$data)
res_jdx$metadata
```
lr\_parse\_procspec *Parse OceanInsight ProcSpec file*

#### **Description**

Parse OceanInsight (formerly OceanOptics) ProcSpec file. <https://www.oceaninsight.com/>

#### Usage

```
lr_parse_procspec(filename)
```
#### Arguments

filename Path of the file to parse

#### Details

'processed' column computed by official software and provided as is.

#### Value

- data: a dataframe with columns "wl", "dark", "white", "scope" and "processed", in this order.
- metadata: a character vector with metadata including:
	- user: Name of the spectrometer operator
	- datetime: Timestamp of the recording in format '%Y-%m-%d %H:%M:%S' and UTC timezone. If timezone is missing in source file, UTC time will be assumed (for reproducibility purposes across computers with different localtimes).
	- spec\_model: Model of the spectrometer
	- spec\_ID: Unique ID of the spectrometer
	- white\_inttime: Integration time of the white reference (in ms)
	- dark\_inttime: Integration time of the dark reference (in ms)
	- sample\_inttime: Integration time of the sample (in ms)
	- white\_avgs: Number of averaged measurements for the white reference
	- dark\_avgs: Number of averaged measurements for the dark reference
	- sample\_avgs: Number of averaged measurements for the sample
	- white\_boxcar: Boxcar width for the white reference
	- dark\_boxcar: Boxcar width for the dark reference
	- sample\_boxcar: Boxcar width for the sample reference

#### <span id="page-11-0"></span>References

```
https://www.oceaninsight.com/support/faqs/software/
```
#### Examples

```
res <- lr_parse_procspec(system.file("testdata", "procspec_files",
                                     "OceanOptics_Linux.ProcSpec",
                                     package = "lightr"))
head(res$data)
```
res\$metadata

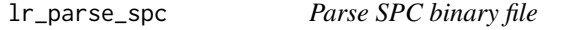

#### Description

Parse SPC binary file. (Used by CRAIC <https://www.microspectra.com/> and OceanInsight <https://www.oceaninsight.com/>)

#### Usage

```
lr_parse_spc(filename)
```
#### **Arguments**

filename Path of the file to parse

## Details

'processed' column computed by official software and provided as is.

#### Value

- data: a dataframe with columns "wl", "dark", "white", "scope" and "processed", in this order.
- metadata: a character vector with metadata including:
	- user: Name of the spectrometer operator
	- datetime: Timestamp of the recording in format '%Y-%m-%d %H:%M:%S' and UTC timezone. If timezone is missing in source file, UTC time will be assumed (for reproducibility purposes across computers with different localtimes).
	- spec\_model: Model of the spectrometer
	- spec\_ID: Unique ID of the spectrometer
	- white\_inttime: Integration time of the white reference (in ms)
	- dark\_inttime: Integration time of the dark reference (in ms)
	- sample\_inttime: Integration time of the sample (in ms)
- <span id="page-12-0"></span>– white\_avgs: Number of averaged measurements for the white reference
- dark\_avgs: Number of averaged measurements for the dark reference
- sample\_avgs: Number of averaged measurements for the sample
- white\_boxcar: Boxcar width for the white reference
- dark\_boxcar: Boxcar width for the dark reference
- sample\_boxcar: Boxcar width for the sample reference

## In development

Metadata parsing has not yet been implemented for this file format.

#### Examples

```
res <- lr_parse_spc(system.file("testdata", "compare", "CRAIC", "CRAIC.spc",
                                package = "lightr"))
head(res$data)
res$metadata
```
lr\_parse\_trm *Parse Avantes binary file*

#### Description

Parse Avantes binary file (TRM, ABS, ROH, DRK, REF, RAW8, RFL8 file extensions). [https:](https://www.avantes.com/products/spectrometers/) [//www.avantes.com/products/spectrometers/](https://www.avantes.com/products/spectrometers/)

#### Usage

lr\_parse\_trm(filename)

lr\_parse\_abs(filename)

lr\_parse\_roh(filename)

lr\_parse\_rfl8(filename, specnum = 1L)

lr\_parse\_raw8(filename, specnum = 1L)

lr\_parse\_irr8(filename, specnum = 1L)

#### Arguments

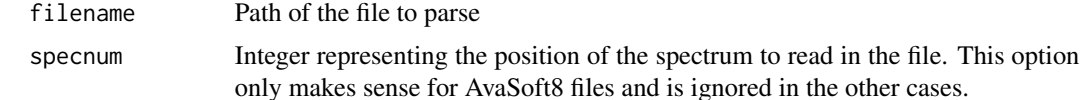

<span id="page-13-0"></span>'processed' column computed by lightr with the function  $lr\_compute\_processed()$ .

#### Value

A named list of two elements:

- data: a dataframe with columns "wl", "dark", "white", "scope" and "processed", in this order.
- metadata: a character vector with metadata including:
	- user: Name of the spectrometer operator
	- datetime: Timestamp of the recording in format '%Y-%m-%d %H:%M:%S' and UTC timezone. If timezone is missing in source file, UTC time will be assumed (for reproducibility purposes across computers with different localtimes).
	- spec\_model: Model of the spectrometer
	- spec\_ID: Unique ID of the spectrometer
	- white\_inttime: Integration time of the white reference (in ms)
	- dark\_inttime: Integration time of the dark reference (in ms)
	- sample\_inttime: Integration time of the sample (in ms)
	- white\_avgs: Number of averaged measurements for the white reference
	- dark\_avgs: Number of averaged measurements for the dark reference
	- sample\_avgs: Number of averaged measurements for the sample
	- white\_boxcar: Boxcar width for the white reference
	- dark\_boxcar: Boxcar width for the dark reference
	- sample\_boxcar: Boxcar width for the sample reference

#### Examples

```
res_trm <- lr_parse_trm(
 system.file("testdata", "avantes_trans.TRM", package = "lightr")
)
head(res_trm$data)
res_trm$metadata
res_roh <- lr_parse_roh(
 system.file("testdata", "avantes_reflect.ROH", package = "lightr")
)
head(res_roh$data)
res_roh$metadata
# This parser has a unique `specnum` argument
res_rfl8_1 <- lr_parse_rfl8(
 system.file("testdata", "compare", "Avantes", "feather.RFL8", package = "lightr"),
 specnum = 1
)
head(res_rfl8_1$data)
res_rfl8_1$metadata
res_rfl8_2 <- lr_parse_rfl8(
```
#### <span id="page-14-0"></span>lr\_parse\_ttt 15

```
system.file("testdata", "compare", "Avantes", "feather.RFL8", package = "lightr"),
 specnum = 2)
head(res_rfl8_2$data)
res_rfl8_2$metadata
```
lr\_parse\_ttt *Parse Avantes converted file*

#### **Description**

Parse Avantes converted file. <https://www.avantes.com/products/spectrometers/>

#### Usage

lr\_parse\_ttt(filename)

lr\_parse\_trt(filename)

#### Arguments

filename Path of the file to parse

#### Details

'processed' column computed by official software and provided as is.

#### Value

- data: a dataframe with columns "wl", "dark", "white", "scope" and "processed", in this order.
- metadata: a character vector with metadata including:
	- user: Name of the spectrometer operator
	- datetime: Timestamp of the recording in format '%Y-%m-%d %H:%M:%S' and UTC timezone. If timezone is missing in source file, UTC time will be assumed (for reproducibility purposes across computers with different localtimes).
	- spec\_model: Model of the spectrometer
	- spec\_ID: Unique ID of the spectrometer
	- white\_inttime: Integration time of the white reference (in ms)
	- dark\_inttime: Integration time of the dark reference (in ms)
	- sample\_inttime: Integration time of the sample (in ms)
	- white\_avgs: Number of averaged measurements for the white reference
	- dark\_avgs: Number of averaged measurements for the dark reference
	- sample\_avgs: Number of averaged measurements for the sample
	- white\_boxcar: Boxcar width for the white reference
	- dark\_boxcar: Boxcar width for the dark reference
	- sample\_boxcar: Boxcar width for the sample reference

## Examples

```
res_ttt <- lr_parse_ttt(
 system.file("testdata", "avantes_export.ttt", package = "lightr")
\lambdahead(res_ttt$data)
res_ttt$metadata
res_trt <- lr_parse_trt(
 system.file("testdata", "avantes_export2.trt", package = "lightr")
\lambdahead(res_trt$data)
res_trt$metadata
```
# <span id="page-16-0"></span>Index

```
future::plan(), 3, 4, 6
```

```
lr_compute_processed, 2
lr_compute_processed(), 10, 14
lr_convert_tocsv, 2
lr_get_metadata, 4
lr_get_spec, 5
lr_parse_abs (lr_parse_trm), 13
lr_parse_generic, 7
lr_parse_irr8 (lr_parse_trm), 13
lr_parse_jaz, 8
lr_parse_jazirrad (lr_parse_jaz), 8
lr_parse_jdx, 10
lr_parse_procspec, 11
lr_parse_raw8 (lr_parse_trm), 13
lr_parse_rfl8 (lr_parse_trm), 13
lr_parse_roh (lr_parse_trm), 13
lr_parse_spc, 12
lr_parse_trm, 13
lr_parse_trt (lr_parse_ttt), 15
lr_parse_ttt, 15
```
pavo::getspec(), *[6](#page-5-0)* progressr::handlers(), *[3,](#page-2-0) [4](#page-3-0)*, *[6](#page-5-0)*